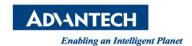

## **Advantech AE Technical Share Document**

| Date            | 2015 / 6/ 20                                     | SR#        | 1-2121014611  |
|-----------------|--------------------------------------------------|------------|---------------|
| Category        | ■FAQ □SOP                                        | Related OS | Win7 Embedded |
| Abstract        | WebAccess start slowly in Win7 Embedded OS       |            |               |
| Keyword         | start slowly, Win7 Embedded OS, WebAccess, SCADA |            |               |
| Related Product | WebAccess V7.2, V8.0                             |            |               |

## **■** Problem Description:

When you install WebAccess in Win7 Embedded OS, the first time you need to start IISAdmin Service manually, but when the OS restart next time, the WebAccess start slowly, maybe after three minutes, the webvrpcs service can be started.

## ■ Brief Solution - Step by Step:

The Win7 Embedded OS is different with the professional version, IIS service has another three services, they can't be started automatically with the IISAdmin service start, but during WebAccess network service start, it needs to check the status of World Wide Web Publishing Service, so to solve the problem, you can start the World Wide Web Publishing Service manually, set it start automatically, as shown in Picture 1.

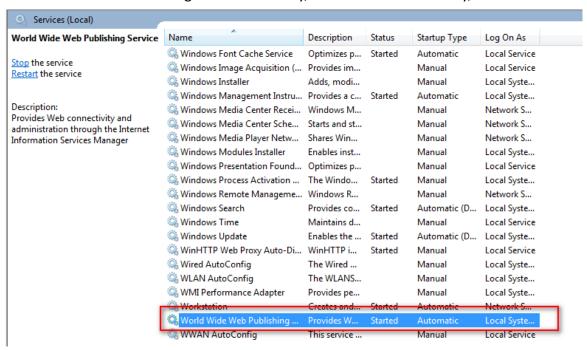

Picture 1